# **GateManager 4260 GETTING STARTED**

# Contents of the package

Check the following items:

- **GateManager unit**
- 2. **Power supply 36W**
- 3. **Ethernet Cross-over cable**

### **B** POWER

Use the enclosed power supply attached to a 100-240 V " 50-60 Hz wall outlet.

# Ethernet ports

Ports are 10/100/1000 Mbps. Use standard CAT5 cables or higher to connect to a switched network. The ports are auto-sensing cross over, so if connecting directly to a PC for configuration, you can use the enclosed cross-over cable or a standard.

The WAN port is used for normal operation. The LAN port is used only for debugging and special configurations.

# D USB Ports

USB ports are used for backup and restore and/or connection of an optional external USB modem used for SMS alerts and/or login authentication.

**NOTE:** Currently only supported locally installed USB SMS modem is Huawei model MS2131 (Secomea P/N 27024), but SMS support can also be obtained by configuring an external SMS Gateway. Refer to the guide "Configuring SMS Gateways on GateManager"

The port supports a USB 2 compliant USB flash drive formatted for FAT 32. Recommend size is 4GB or more.

# E LEDs

#### **POWER:** - Power is applied to the main board.

# **ERROR LED:**

- Steady blink (0,5 sec on, 0,5 sec off): **Booting**  - Steady blink (2 sec on, 2 sec off): **File system check** 

**NOTE:** File system check is made on every 20th boot (or every 180 days), The check may continue for 5 minutes. Do not remove the power during file system check.

# **F** Installation and Configuration

Download and follow the instructions in the Installation and Configuration guide. The guide is found under this link:

http://br-automation.gatemanager.dk/pub/documentation.html

G Rest Button

The reset button currently does not have effect, but is reserved for future use.

Typical Installation (refer to the Installation and Configuration guide for details)

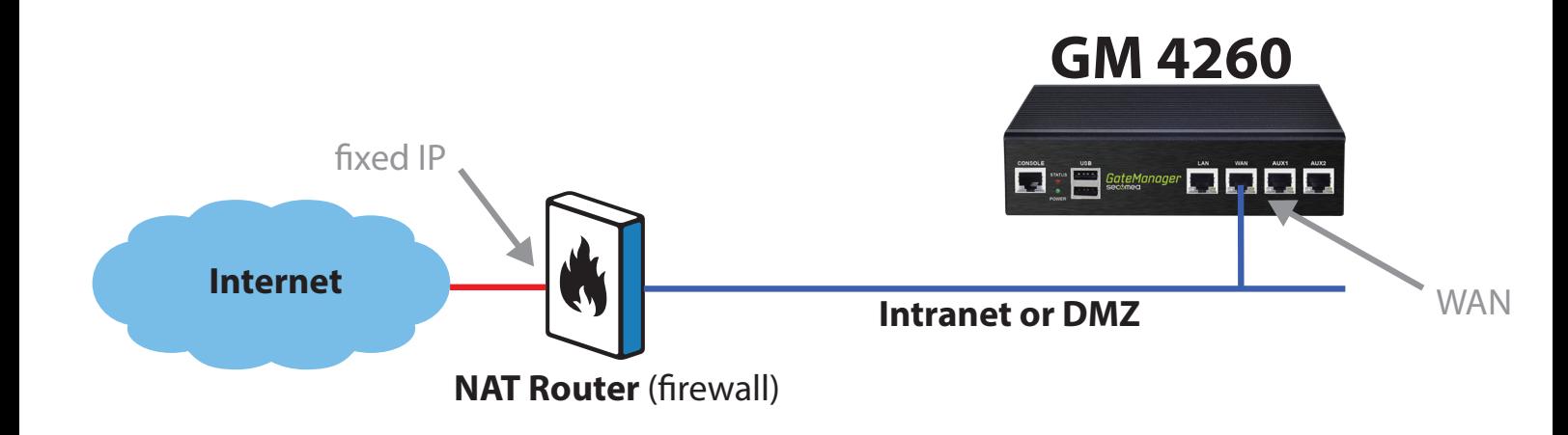

#### **Regulation Notices**

This product has been tested for compliance with:

**• 47 CFR, Part 2 and Part 15 of the FCC rules (Certificate No. FD470365).** 

**In accordance with ANSI C53.4-2009 and passed CISPR PUB. 22 and FCC Part 15 Subbart B and Canada standard ICES-003 Issue 5 in both radiated and conducted emissions Class B**

**• According to European Council Directive 2004/108/EC (Certificate No. EC470365): EN 55022:2010/AC:2011 Class B, EN 61000-3-2:2006/A1:2009 and /A2:2009, EN 61000-3-3:2013.** 

**EN 55024:2010 (IEC 61000-4-2:2008, IEC 61000-4-3:2006/A1:2007/A2:2010, IEC 61000-4-4:2012, IEC 61000-4-5:2005, IEC 61000-4-6:2008, IEC 61000-4-8:2009, IEC 61000-4-11:2004) and Australian Standard AS/NZS CISPR 22:2009/A1:2010 Class B.** 

**• European Directive 2011/65/EU ("RoHS") compliant with IECQ QC 080000:2012 (IECQ Certificate No. IECQ-H TUVRTW 14.0006 (CN Certificate No: TW-HSPM-1542))** 

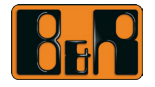